## Modulo Home

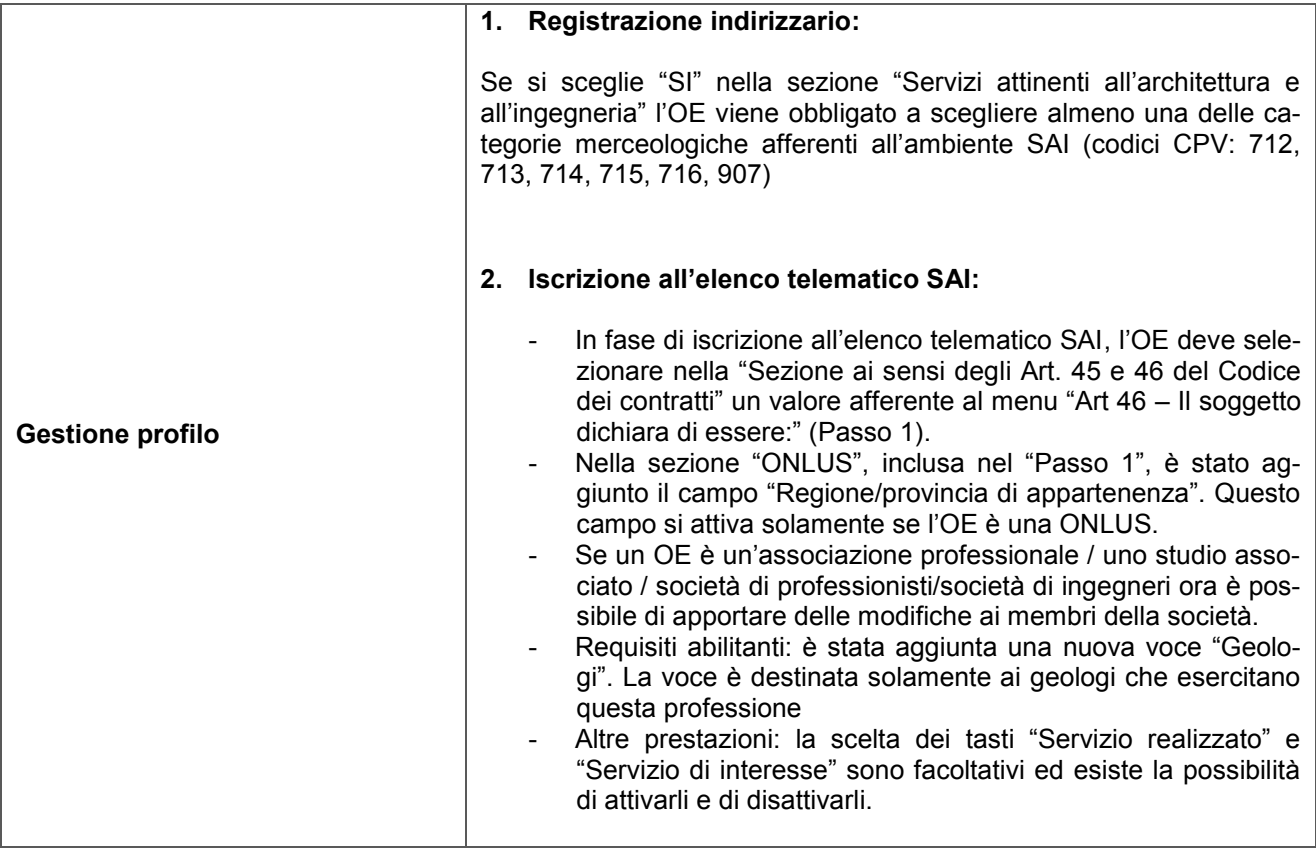

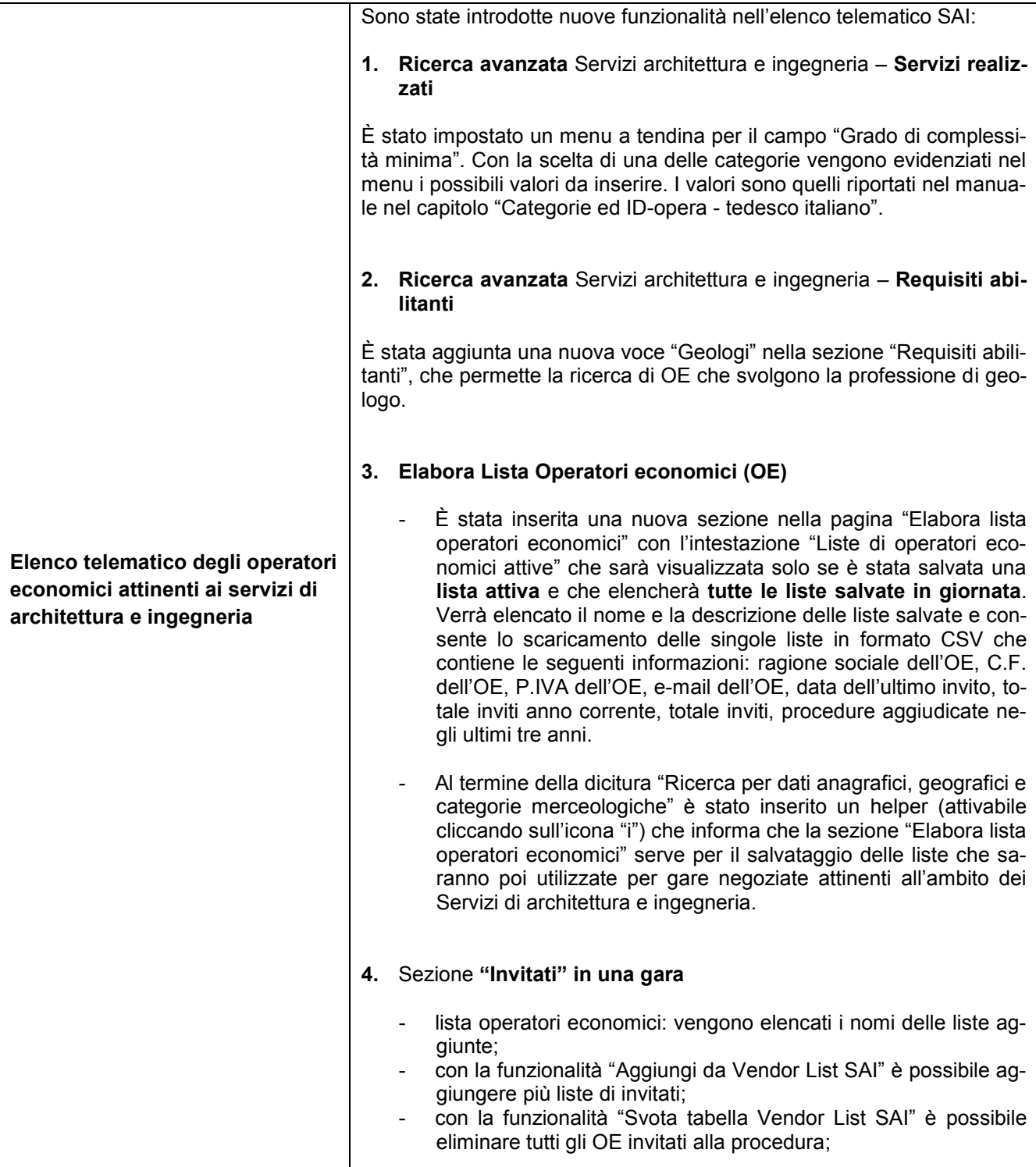

## Modul Home

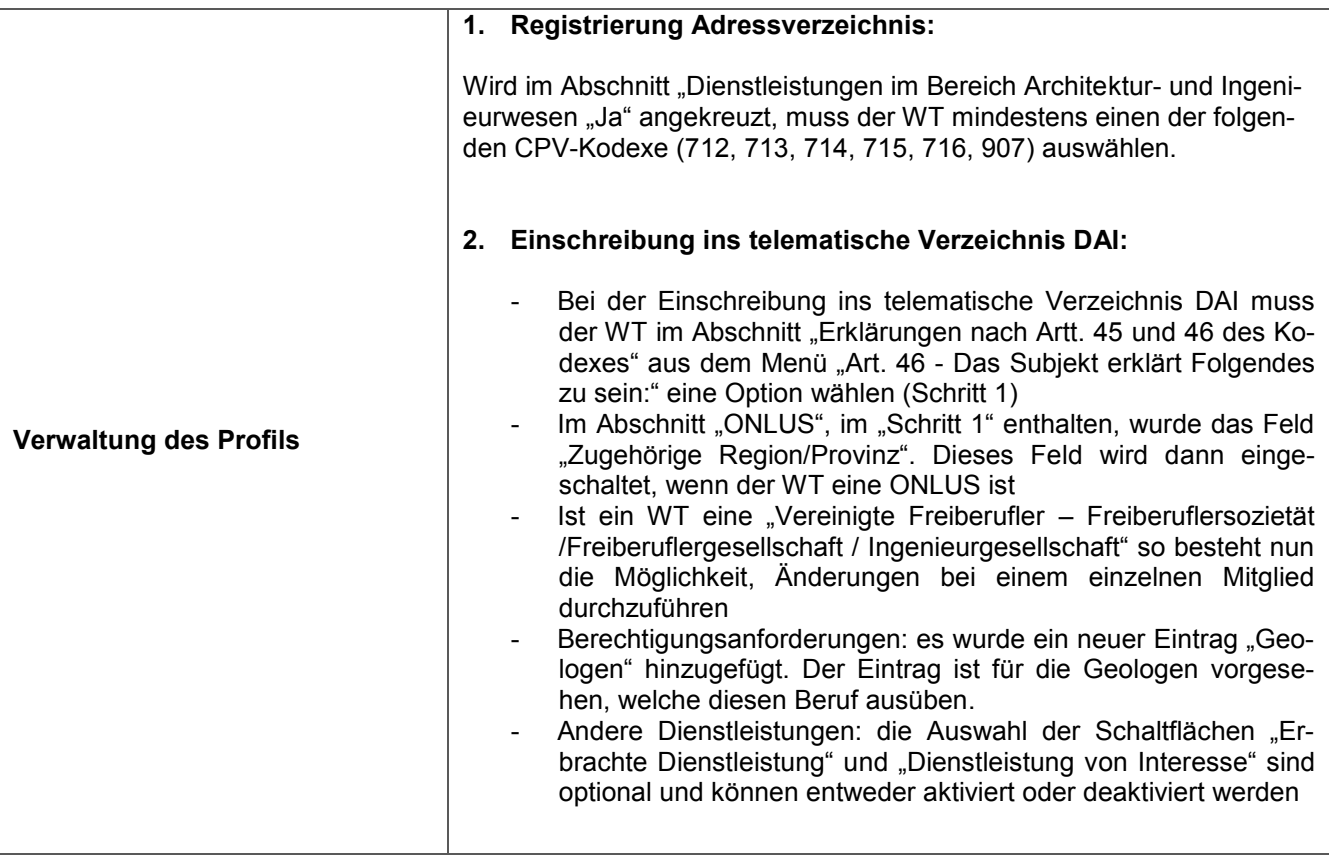

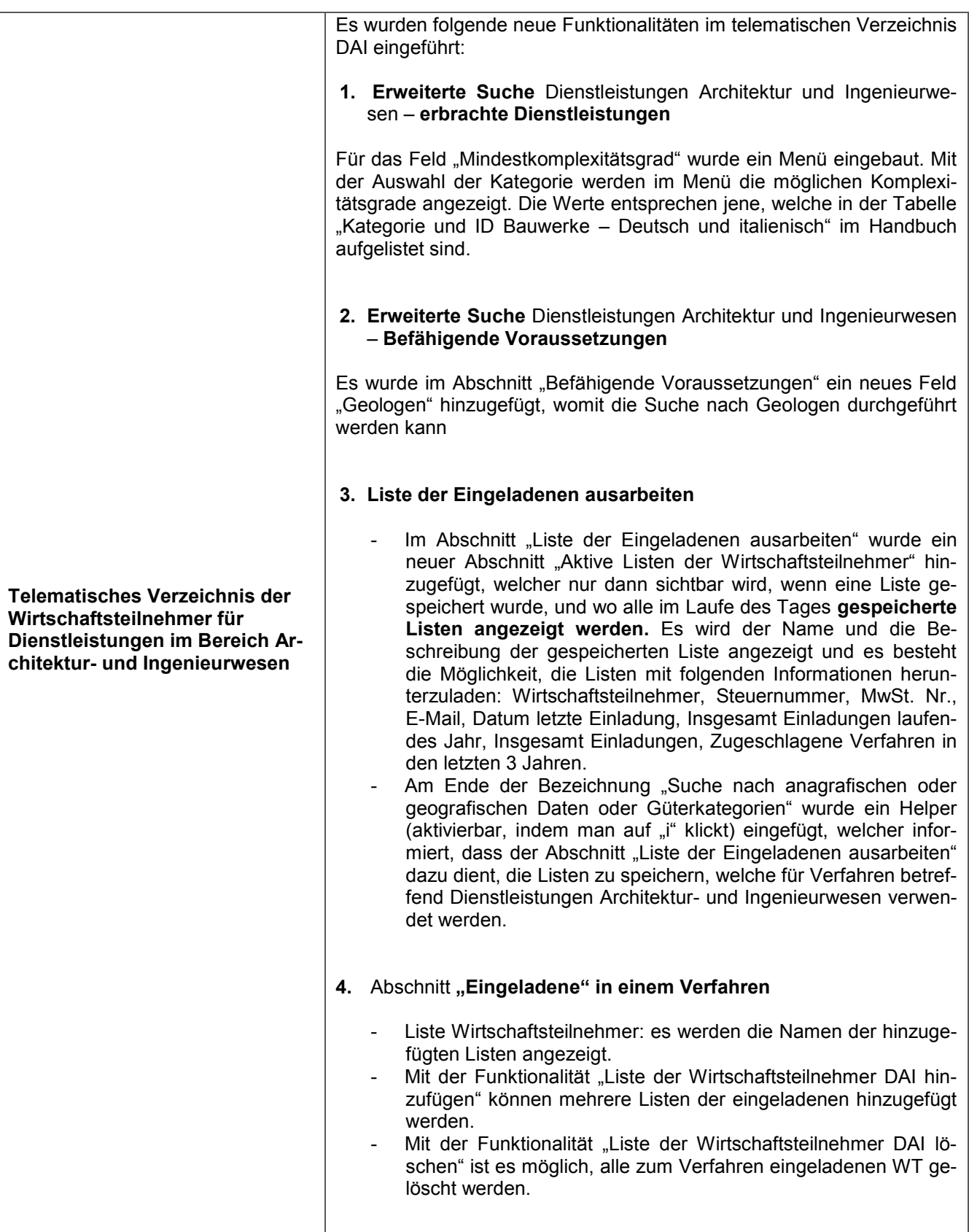